## **REPRÉSENTATION DES DONNÉES**

**NSI 01**

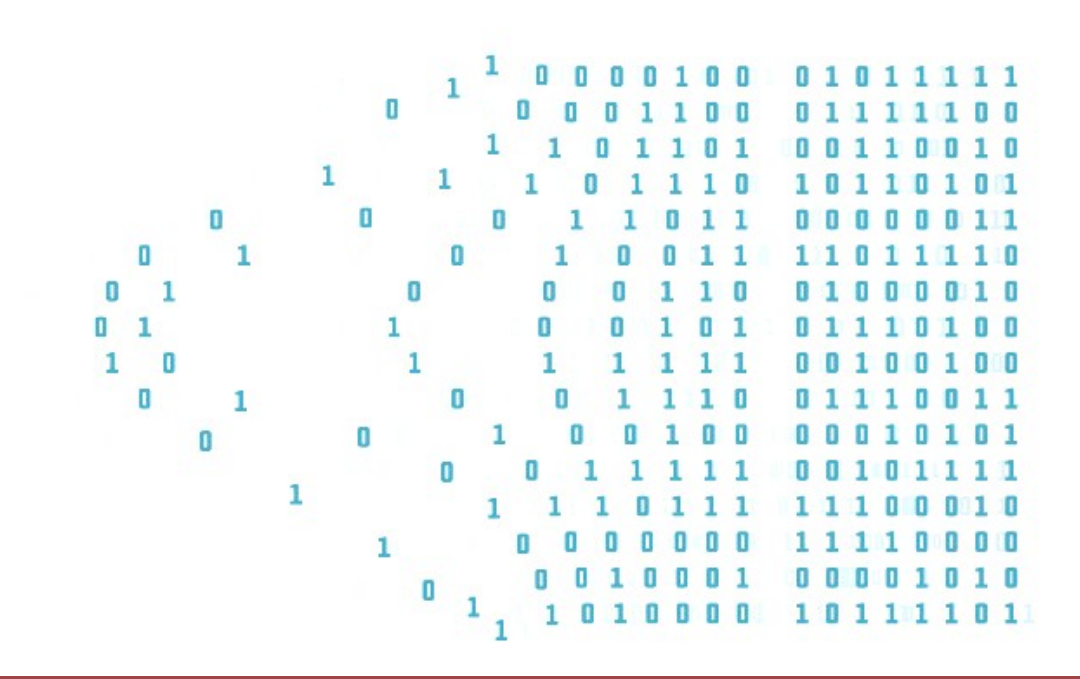

# **REPRÉSENTATION DES NOMBRES ENTIERS POSITIFS**

*Savoir comment sont représentées les données dans un ordinateur.*

*Connaître la base 2 et savoir la manipuler : évaluer le nombre de bits nécessaires pour l'écriture d'un entier en base 2, la somme de deux entiers ou le produit de deux entiers.*

*Connaître l'écriture d'un entier dans la base 2, 10 et 16 : savoir convertir une base dans une autre*

### **1. Histoires de bases 1.1. Activité d'introduction**

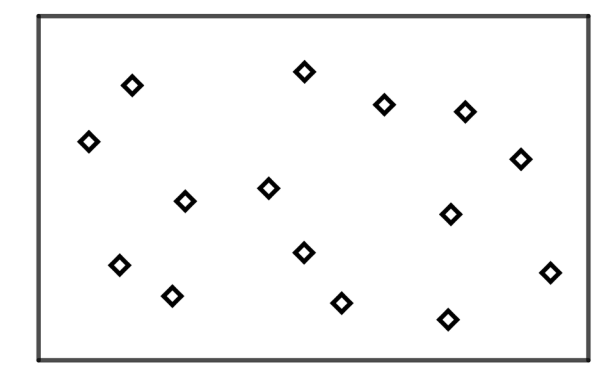

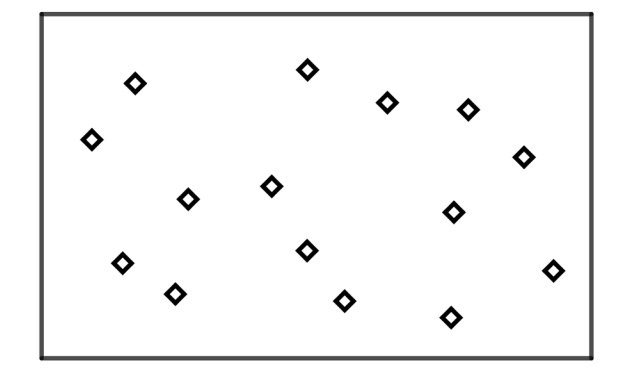

Voici deux rectangles identiques dans lesquels il y a des motifs.

- 1. Dans un rectangle, combien y a-t-il de motifs? ………….
- 2. Dans le rectangle de gauche, entourer les motifs par paquet de 10.
- 3. Faire la même chose dans le rectangle de droite, mais cette fois-ci en faisant des paquets de 2 motifs:

Faire la même chose avec 11 motifs au départ, puis écrire le nombre 11 en base 2 :

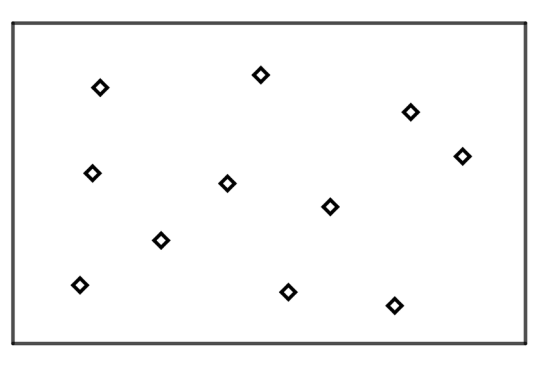

#### **1.2. Les différentes bases 1.2.1. La base 10**

Vous savez tous compter en base 10 (décimal). Mais comment ça marche déjà ? Comment est construit notre système ?

- On compte avec **10 chiffres** : ……………………………………………………………..
- Avec ces derniers, on peut compter jusqu'à …...
- Et si l'on veut aller au-delà de ….., il faut **changer de ………….**. Cela signifie que si le rang des unités est plein, il faut passer à celui des dizaines, puis des centaines, milliers etc.

Par exemple : si on veut passer du nombre 19 au nombre suivant, le rang des unités est "saturé" (plein), car il contient le chiffre 9, et il n'y a pas (dans la base 10) de valeur plus élevée. Il faut donc incrémenter le rang de gauche (qui n'est pas saturé) puis réinitialiser l'état de celui des unités. Ce qui signifie : j'ai 19, je ne peux pas mettre plus de 9 à droite, donc j'ajoute 1 à celui de gauche et je remets à zéro celui de droite.

Un nombre entier va être composé de rangs (unités, dizaines, centaines, etc). Chaque rang vaut le rang précédent multiplié par l'indice de la base. Une centaine vaut dix dizaines, et une dizaine vaut 10 unités etc...

Par exemple, dans  $(257)_{10}$ , on peut voir trois rangs :

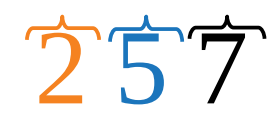

Cela signifie que (257)10=............................................*.* ...et ce n'est pas la même chose que (725)10 qui est composé des mêmes chiffres, mais dont la décomposition s'écrit : (725)10=..............................................*.*

#### **1.2.2. La base 2 (ou le binaire)**

Le binaire, c'est le système de comptage des ordinateurs. C'est comme la base 10, sauf que cette fois-ci il n'y a que 2 symboles qui sont ….et …. (chiffres binaires ou Binary Digits, plus simplement bits). Ainsi, en base 10, chaque rang représente une puissance de 10. De façon analogue, en binaire, chaque rang représente une puissance de …. .

Voici comment compter en binaire jusqu'à 10 :

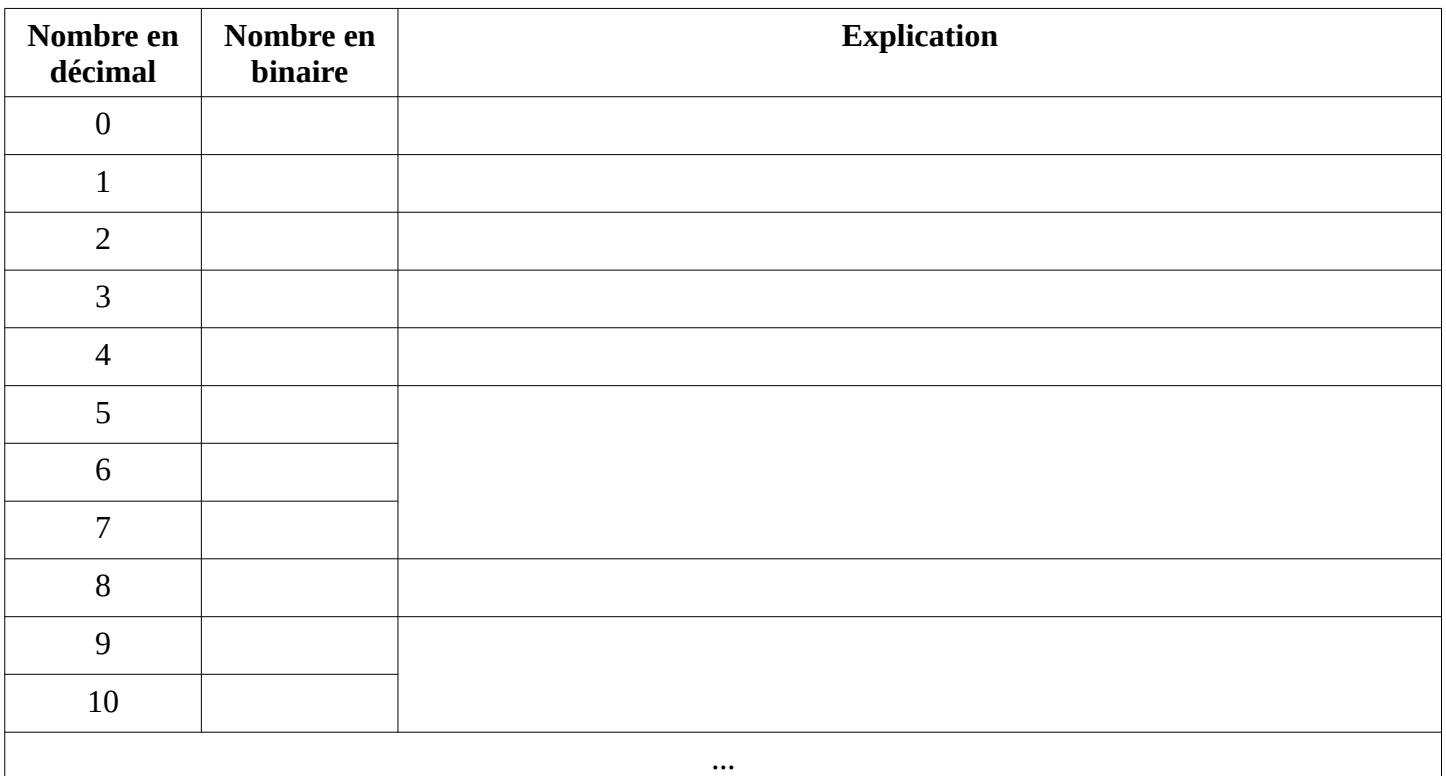

De façon plus générale, chaque bit représente une puissance de 2. Ainsi :

 $(101101)_{2}$ =

#### **1.2.3. La base 16 (ou l'hexadécimale)**

L'hexadécimale est utilisée pour simplifier l'écriture binaire, qui peut très vite devenir longue. C'est comme la base 10, sauf que cette fois-ci il y a 16 symboles qui sont :

Voici comment compter en hexadécimale jusqu'à 15 :

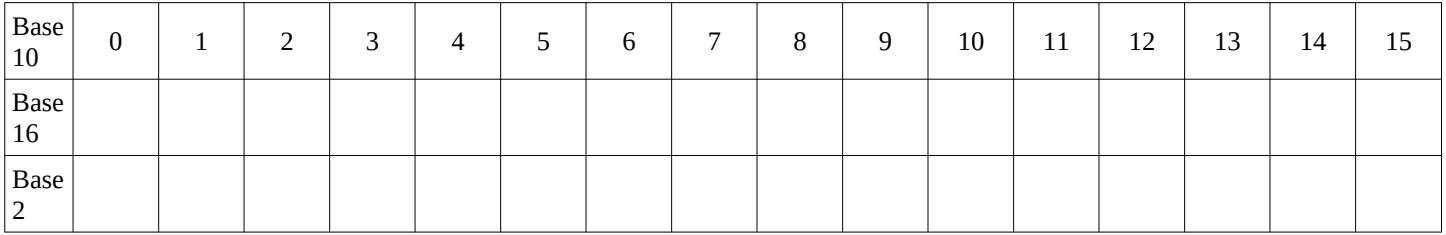

De façon plus générale, chaque chiffre de l'écriture en base 16 d'un nombre représente une puissance de 16. Ainsi:  $(2A4D)_{10}$ =

**Définition**: quelque soit la base dans laquelle on écrit un nombre, le premier chiffre s'appelle le

*……………..…….* de l'écriture en base *b* du nombre, et le dernier chiffre s'appelle le …………………..…. .

### **2. Conversion**

#### **2.1. Base 2 <==> base 10**

**Pour passer de la base 2 à la base 10**, on se sert de la décomposition à l'aide des puissances de 2. Par exemple :

 $(1001101)_{2}$ 

**Pour passer de la base 10 à la base 2**, il existe différentes méthodes. En voici une facile à utiliser, et assez efficace avec des grands nombres.

- On part du nombre en base 10.
- On le divise par 2 et on note le reste de la division (soit 1 soit 0)
- On refait la même chose avec le quotient précédent, et on met de nouveau le reste de côté.
- On réitère la division, jusqu'à ce que le quotient soit 0.
- Le nombre en binaire apparaît alors : il suffit de prendre tous les restes de bas en haut.

Par exemple, retrouvons l'écriture en base 2 de  $(185)_{10}$ : L'écriture en base 2 de 185 se lit alors avec les restes  $\ldots$   $\ldots$   $\ldots$   $\ldots$ 

Remarque : l'écriture en binaire de 185 est composée de ….. bits, il faudra donc AU MINIMUM ….. bits pour coder ce nombre. Si on a moins de bits disponibles, le message « *overflow* » sera renvoyé pour informer que la capacité d'écriture est insuffisante.

#### **2.2. Base 16 <==> base 10**

**Pour passer de la base 16 à la base 10**, on se sert de la décomposition à l'aide des puissances de 16. Par exemple :

 $(12B7)_{16}$ =

**Pour passer de la base 10 à la base 16**, on applique la même méthode que la base 2, mais en faisant des divisions euclidiennes par 16 :

- On part du nombre en base 10.
- On le divise par 16 et on note le reste de la division (un nombre compris entre 0 et 15)
- On refait la même chose avec le quotient précédent, et on met de nouveau le reste de côté.
- On réitère la division, jusqu'à ce que le quotient soit 0.
- Le nombre en binaire apparaît alors : il suffit de prendre tous les restes de bas en haut (en remplaçant 10 par A, 11 par B etc...)

Par exemple, retrouvons l'écriture en base 16 de (2020)<sub>10</sub> :

#### **2.3. Base 16 <==> base 2**

La première fausse bonne idée pour passer du binaire à l'hexadécimale (ou inversement) serait de repasser par la base 10 (de référence) … en utilisant les méthodes évoquées ci dessus. C'est LONG et source d'erreur !! Essayez vous verrez !

**Pour passer de la base 2 à la base 16**, il suffit de grouper les chiffres binaires par 4 (c'est pourquoi la base 16 est souvent utilisée pour simplifier l'écriture des nombres binaires), et de convertir chaque quadruplets de bits en base 16 (avec le tableau de la partie 1.2.3. du cours).

Par exemple :  $(1001010111110011)_2 = ($   $)_{16}$  car : ... devient :

**Pour passer de la base 16 à la base 2**, on fait la même chose mais dans l'autre sens. Par exemple :

 $(E5BB9)_{16} = ($ 

$$
(E5BB9)_{16} = (
$$
  
  $)_2$  *puisque :*  
  $...$  *devient :*

## **3. Encodage**

#### **3.1. Regroupements de bits**

Un ordinateur stocke donc en binaire des informations sous forme de paquets de 8 informations appelés mots ou octets , byte en anglais (les processeurs récents disposent de 32 – soit 4 octets- ou 64 bits – soit 8 octets - pour stocker UN nombre…)

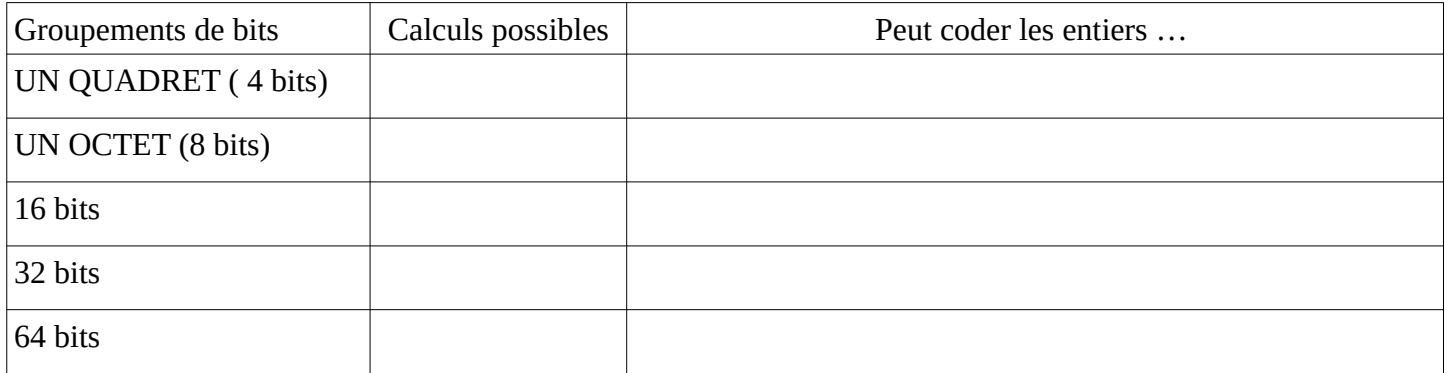

Mais il faudra aussi stocker des (approximations de) nombres réels, des caractères alpha-numériques, des textes, du son ou des images : il faut donc inventer des ENCODAGES pour représenter ces informations.

Différents types existent donc : **char**, **int**, **unsigned int**, **long** ...(plus tard…)

#### **3.2. Coder un nombre entier positif sur** *n* **bits**

On utilise l'écriture binaire vue en début de chapitre : si le nombre de bits est inférieur à *n*, on rajoute des 0 pour parvenir à *n* bits. S'il n'y a pas assez de bits disponibles, on dit que la capacité d'écriture est insuffisante (« *overflow* »).

Exemple :

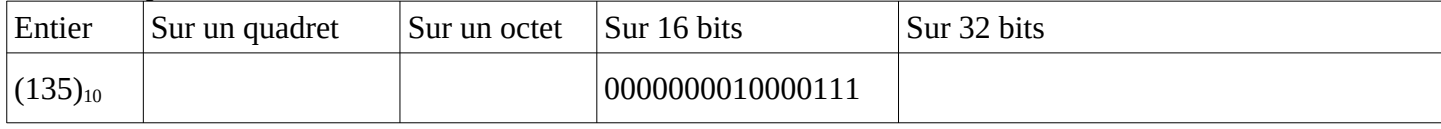

### **3.3. Un peu d'arithmétique ...**

Voici la table d'addition en binaire :

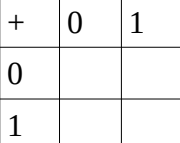

Aussi pour sommer 2 nombres en binaire, il suffit d'additionner les 1 ou les 0 un à un, en démarrant par la droite, et sans oublier les retenues :  $(135)_{10}+(100)_{10}=(10000111)_{2}+(1100100)_{2}$ 

Donc :

Voici la table de multiplication en binaire :

 $\times$  0  $\vert$  1 Aussi pour multiplier 2 nombres en binaire, il suffit de procéder comme en base 10 et de décaler d'un rang quand on change le bit du multiplicateur :  $(6)_{10}\times(3)_{10}=(\dots\dots\dots)_{2}+(\dots\dots\dots)_{2}$ 

Donc :

0 1

#### **CONVERSIONS DE BASE EN PYTHON**

Les concepteurs de Python sont géniaux....Des fonctions existent en Python qui réalisent toutes les conversions : **la base par défaut est la base 10, les entiers illimités dans les bases 2, 10 ou 16 (pas d'overflow).**

Entrez dans la console de Python la série d´instructions suivantes en validant par ENTREE. Observez les résultats obtenus puis complétez le tableau « aide mémoire ».

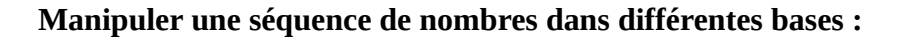

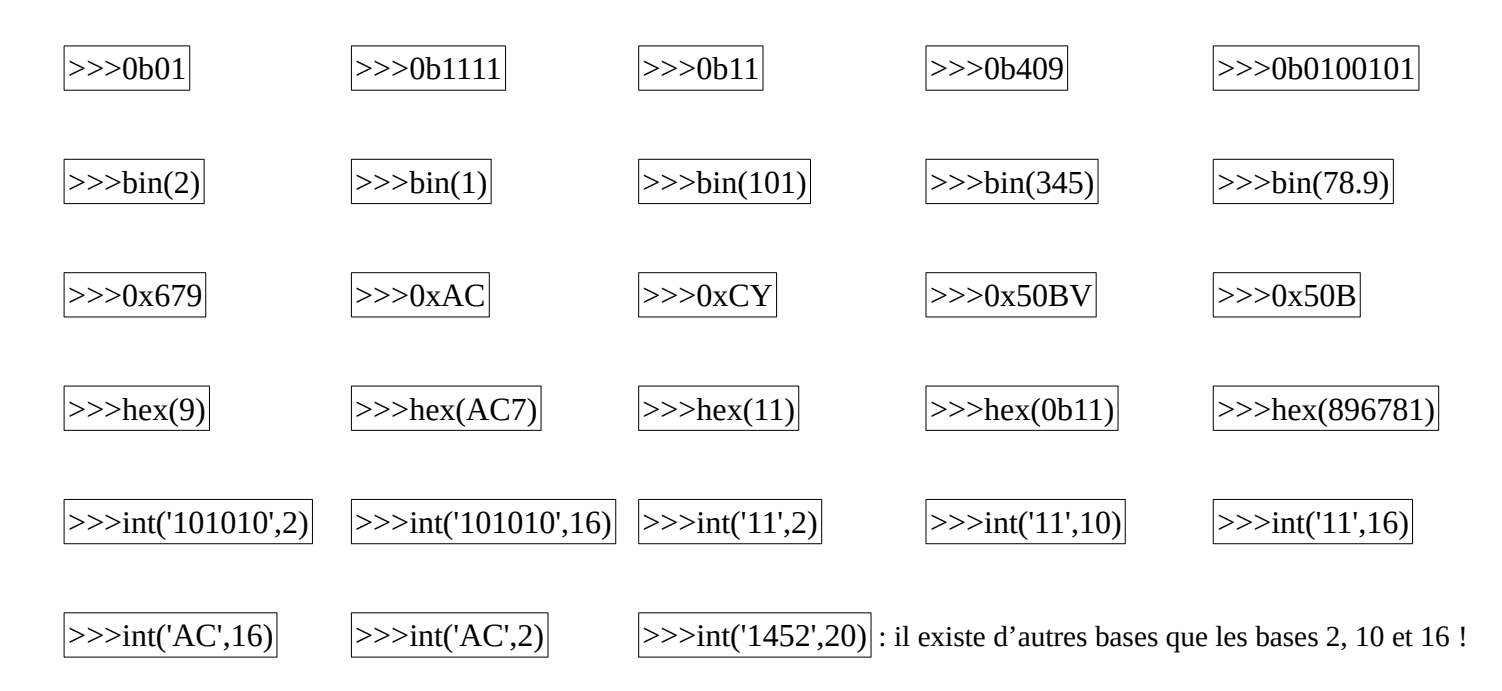

*Remarque : si vous obtenez un message d'erreur, expliquer pourquoi.*

#### AIDE MÉMOIRE

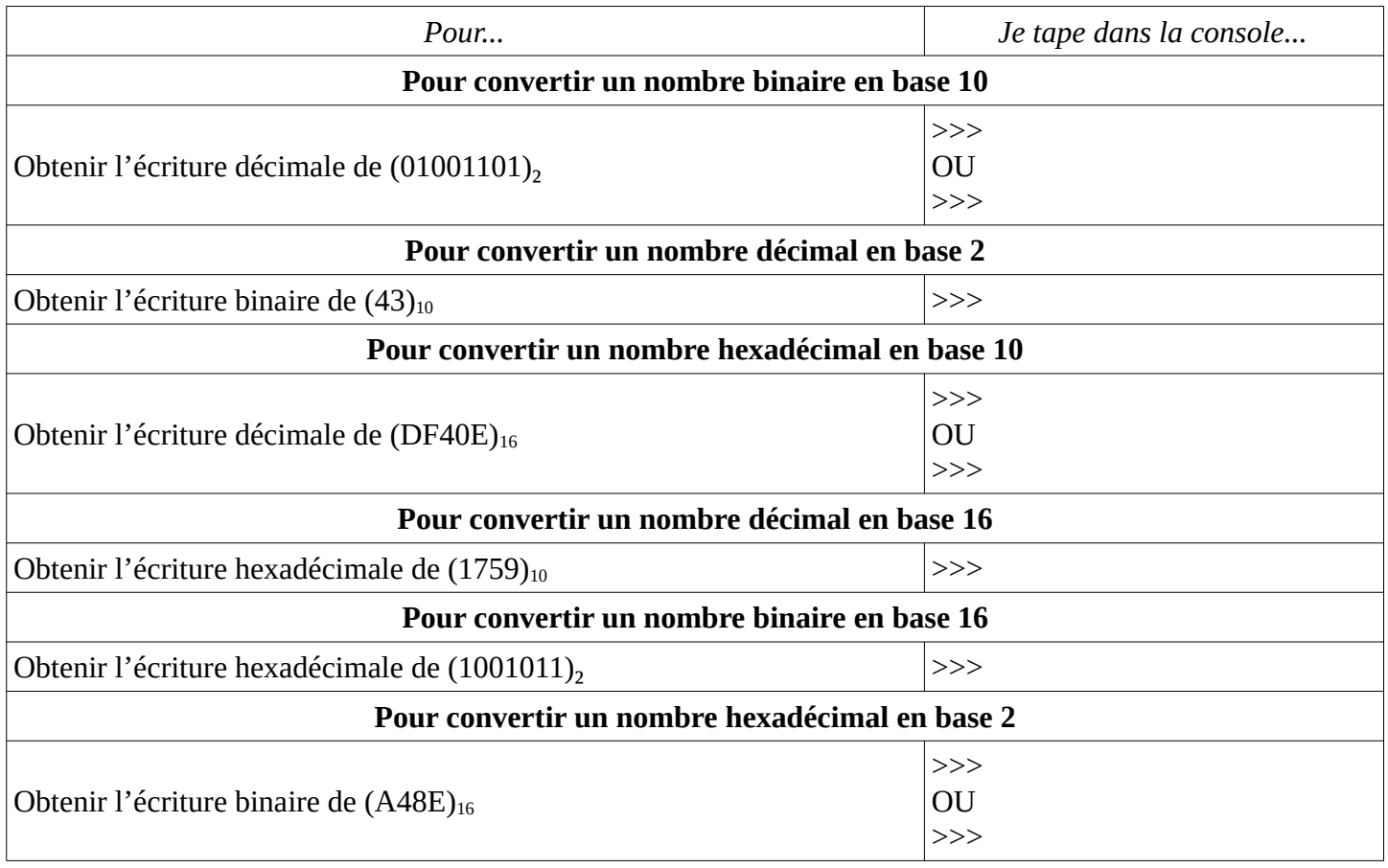